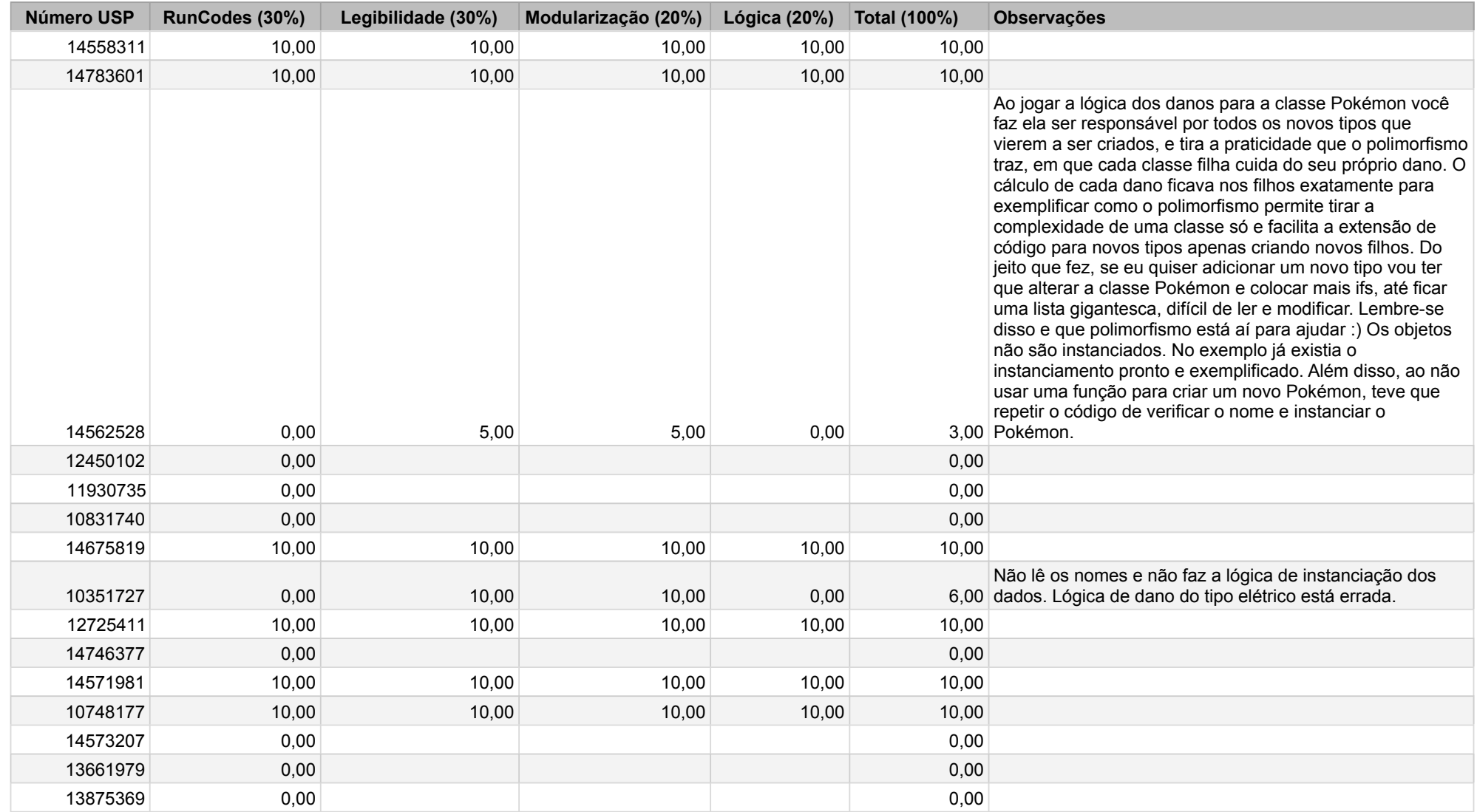

![](_page_1_Picture_226.jpeg)

![](_page_2_Picture_294.jpeg)